EU-OPENSCREEN User Application Guidelines v2.0 – 201009

# EU-OPENSCREEN Small Molecule Screening Application **Guidelines**

### **Access:**

- o EU-OPENSCREEN offers access to the [European Chemical Biology Library \(ECBL\)](https://www.eu-openscreen.eu/services/compound-collection.html) and high-throughput screening facilities in eight European countries (Czech Republic, Denmark, Finland, Germany, Latvia, Norway, Poland, and Spain). Assay providers can work with EU-OPENSCREEN and develop chemical 'tool' modulators for their target of interest or starting points for the development of drug candidates. For a complete overview of our screening partner sites please visit [https://www.eu](https://www.eu-openscreen.eu/services/screening.html)[openscreen.eu/services/screening.html.](https://www.eu-openscreen.eu/services/screening.html)
- o The ECBL is a chemically diverse library composed of approx. 95,000 small molecules. The pilot library consists of a representative set of 2,464 diverse compounds and 2,464 known bioactives compounds, which are modulating more than 1,000 known biological targets or pathways. More information about the EU-OPENSCREEN libraries can be found at [https://www.eu-openscreen.eu/services/compound-collection.html.](https://www.eu-openscreen.eu/services/compound-collection.html)
- $\circ$  For further information and support in the application process please contact us at [scientific-projects@eu-openscreen.eu.](mailto:scientific-projects@eu-openscreen.eu)

#### **Who can apply to access EU-OPENSCREEN [screening services?](https://www.eu-openscreen.eu/services/screening.html)**

- $\circ$  Researchers from academia, non-profit organisations and industry (including SMEs) can request access to EU-OPENSCREEN screening services.
- $\circ$  Any scientist can apply for access. However, different compound replenishment fees apply, depending on whether the applicant is affiliated to an institute in an EU-OPENSCREEN member country (i.e. Czech Republic, Denmark, Finland, Germany, Latvia, Norway, Poland and Spain) or not.

### **General criteria for application:**

- $\circ$  Applicants must commit to having obtained legal and ethical consent regarding their research, samples and/ or their data prior to submitting their application.
- o Applicants must agree to comply with the access, IP and dissemination policies described in the statutes of EU-OPENSCREEN.
- $\circ$  Applicants must agree to comply with the EU-OPENSCREEN privacy policy and terms of submission (available at [https://drive.eu-openscreen.eu/index.php?id=137\)](https://drive.eu-openscreen.eu/index.php?id=137).

### **Project application: how to submit a proposal**

- o Applicants must submit their proposals through a 2-step procedure:
	- 1. Submitting the project idea to the EU-OPENSCREEN project management team via a **dedicated Contact Form** [\(https://www.eu](https://www.eu-openscreen.eu/index.php?id=228)[openscreen.eu/index.php?id=228\)](https://www.eu-openscreen.eu/index.php?id=228).
	- 2. Suitable applicants will then be contacted (within 3 working days) by the EU-OPENSCREEN project management team to complete a **full application form by connecting to the ARIA online submission platform** (for the full application template, please see below "Application step by step").
- o The ARIA application platform for EU-OPENSCREEN is handled by Instruct-ERIC [\(https://instruct-eric.eu/\)](https://instruct-eric.eu/), while the whole application, review, and reporting process is managed by EU-OPENSCREEN ERIC. To create an account in ARIA please click on [https://instruct-eric.eu/register/?t=euopenscreenservices.](https://instruct-eric.eu/register/?t=euopenscreenservices)
- o Applications for access can be submitted at any time and will be evaluated on a rolling basis.

#### EU-OPENSCREEN User Application Guidelines v2.0 – 201009

 $\circ$  Users will receive an email confirmation through ARIA after their proposal submission and after the completion of the review process.

## **Proposal evaluation:**

The review process consists of two **evaluation steps** (1. scientific and 2. technical). The application will remain strictly confidential throughout the review process. Reviewers will be bound by a non-disclosure agreement.

- o 2 independent experts in the field of chemical biology will evaluate the **scientific excellence** of the proposal. An exception will be made for those proposals that were already subjected to a peer-review evaluation prior to submission (for instance as part of a funding application). In such a case, applicants will be asked to report the available funding and related grant agreement number during the application process.
- o **Technical feasibility** of the submitted project will be assessed by one of our screening partner sites. Herein, the degree of pharmacological validation of the user's assay in a microplate format, the suitability for transfer to a miniaturised automated screening format, and the availability of key assay reagents will be taken into consideration. Moreover, technical reviewers will evaluate the resources needed for the technical implementation of the projects at the chosen screening partner site.

The complete evaluation is carried out online in ARIA, and evaluation results are visible on the applicant's dashboard.

Incomplete proposals and those that haven't passed the minimum threshold/ criteria for acceptance, will be returned to applicants for amendment accordingly to the reviewer's comments. Users will be able to re-submit their revised proposals, which will be re-evaluated.

### **Discussion between applicant and partner sites**

If your proposal is positively evaluated, the EU-OPENSCREEN project management team will circulate it to the partner sites selected and/ or matching the service/ technology requested for the proposed research. At this stage, each contacted partner site will consider the project feasibility (i.e. robustness of the assay, maturity of the assay, other pre-requisites, if applicable) and prepare a cost estimation for the proposed research. The EU-OPENSCREEN team will then put you in contact with the partner sites of interest for further discussions on the project implementation (i.e. IP rights, costs, timelines etc).

### **Information about costs and funding:**

A compound replenishment fee will apply for the usage of the European Chemical Biology Library (ECBL). The replenishment fee is established as follows:

- o 20.000€ for academic users coming from an EU-OPENSCREEN member country (Czech Republic, Denmark, Finland, Germany, Latvia, Norway, Poland, and Spain).
- o 40.000€ for academic users from any other country.
- o 42.000€ for users from industry irrespective of the seat of their organisation.

The compound replenishment fee will apply for the usage of the full set of the high-throughput screening (HTS) library (~95,000 commercial small molecules), while approx. 5,000 small molecules of the pilot library containing 2,464 bioactive compounds and 2,464 HTSrepresentative compounds are provided free-of-charge.

EU-OPENSCREEN does not provide funding for the services offered by the partners sites. These costs (e.g. personnel, machine time, consumables, labware etc) are discussed with the relevant partner site and depend on the complexity and duration of the project. Please get in touch with us at [scientific-projects@eu-openscreen.eu](mailto:scientific-projects@eu-openscreen.eu) for grant writing support and/ or help with funding opportunities.

#### EU-OPENSCREEN User Application Guidelines v2.0 – 201009

#### **Partner site selection**

Once the partner site is selected, a written project agreement between the applicant and the site has to be signed. The agreement regulates the usage of the ECBL. IP rights, acknowledgments etc. You, the applicant, will be also asked to prepare together with the partner site a project workplan indicating main project milestones and timelines.

### **Publication:**

Users have to acknowledge EU-OPENSCREEN for using the European Chemical Biology Library (ECBL) in publications and/ or communication activities that contain data based on our services and the usage of our library using the following sentence: "This work benefited from access to the [Name of Institute or facility], an EU-OPENSCREEN ERIC partner site. EU-OPENSCREEN ERIC is also acknowledged for providing its compound collection for the presented scientific work".

### **Open access EU-OPENSCREEN Chemical Biology Database (ECBD):**

Data will be made publicly available through the ECBD for its rapid and safe dissemination and exploitation. Data ownership stays with the user. An embargo period of up to three years on primary screening results can be requested by the applicant, within a time frame of six months from the identification of a validated hit, to allow for publication and/ or patent filing to secure intellectual property. Data are disseminated according to the FAIR data principles (i.e., Findable, Accessible, Interoperable and Re-usable), allowing scientific communities to fully benefit from these research activities. Please read more about our EU-OPENSCREEN database at [https://www.eu](https://www.eu-openscreen.eu/services/database.html)[openscreen.eu/services/database.html](https://www.eu-openscreen.eu/services/database.html)

### **Application step by step (***via* **ARIA***)***:**

Click on "Begin a new proposal" and follow the instructions.

#### **1. Proposal Details** (\*required fields).

Complete the fields with details of the desired research:

**\***mandatory fields

*Research Project Title:\** please provide a title for your project.

*Abstract of the scientific background, project description and main objectives*: *\** please provide a concise project overview including target relevance, significance of proposed research and objectives including the expected impact of the research and the potential contribution of a new small molecule for further scientific investigation (max 3000 characters).

*Please indicate the partner site(s) of preference, if any*. A detailed list and description of EU-OPENSCREEN screening partner sites is available at [https://www.eu](https://www.eu-openscreen.eu/services/screening.html)[openscreen.eu/services/screening.html.](https://www.eu-openscreen.eu/services/screening.html)

☐ Palacký University Olomouc, Institute of Molecular and Translational Medicine (IMTM)

☐ Institute of Molecular Genetics AS CR, v. v. i. (IMG)

☐ Leibniz Research Institute for Molecular Pharmacology (FMP)

☐ Helmholtz Centre for Infection Research (HZI)

☐ Fraunhofer Institute for Molecular Biology and Applied Ecology, ScreeningPort (IME)

☐ Fundaciόn MEDINA (MEDI)

- ☐ Prince Felipe Research Center (CIPF)
- ☐ University of Santiago de Compostela (USC), BioFarma Research Group
- ☐ University of Helsinki (UH)
- ☐ Institute for Molecular Medicine Finland (FIMM), High Throughput Biomedicine (HTB) unit
- ☐ University of Bergen (UiB)

EU-OPENSCREEN User Application Guidelines v2.0 – 201009

☐ Centre for Molecular Medicine Norway, University of Oslo (UiO-NCMM)

☐ The Arctic University of Norway (UiT)

 $\square$  SINTEF (SIN)

☐ Institute of Medical Biology of Polish Academy of Sciences (IMB PAS)

☐ Institute of Bioorganic Chemistry of Polish Academy of Science (IBCH PAS)

☐ Biotech Research and Innovation Centre (BRIC)

*Please indicate the assay of interest*:\* please select one option from the drop-down menu. ☐ Biochemical/biophysical assays, ☐ Cell-based assays using cellular systems, ☐ Cell-based assays using complex cellular systems (e.g. human iPS cells, primary human cells, 3D cultures, etc.)

*Please indicate the screening technology(ies) of interest:\** Please select one or multiple options from the drop-down menu. In case of other, please specify.

☐ Absorbance, ☐ Luminescence, ☐ Bioluminescence Resonance Energy Transfer (BRET), ☐ Fluorescence, ☐ Fluorescence polarisation, ☐ Fluorescence Energy Transfer (FRET),

☐ ELISA, ☐ Mobility Shift Assay, ☐ Alphascreen, ☐ AlphaLISA ☐ Thermal Shift Assay,

☐ Radioactivity, ☐ Cellular Reporter Assay, ☐ Ion redistribution, ☐ Label free dynamic mass redistribution (DMR), □ Surface Plasmon Resonance (SPR), □ High-throughput mass spectrometry,  $□$  High Content Screening (HCS),  $□$  HCS - Confocal microscopy,

☐ Flow Cytometry, ☐ NMR, ☐ FLIPR-Tetra, ☐ xMAP Technology Luminex, ☐ Automatic X-Ray radiation,  $□$  xCELLigence,  $□$  other

□ *Relevant publications*: \* please report the relevant literature (up to 5 publications) including literature describing the screening target. For patents, please provide relevant information as additional attachment.

*Please provide a brief description of yours/ PI's CV:* please include in this section a brief overview of your education, professional background, and expertise that supports the proposed research. (max 3000 characters)

*Description of scientific work including a detailed description of your previous and current work*  relating to the proposed project and planned follow-up experiments: please give also information whether the identified molecules shall be used as tool compounds or to build a starting point for a drug discovery project, and the type of experiments planned after screening for hit validation. (max 3000 characters)

*Attachments:* please upload attachments here.

*Please specify the target:\** Please specify (if possible) the target using the identifiers derived from following databases depending on the target type:

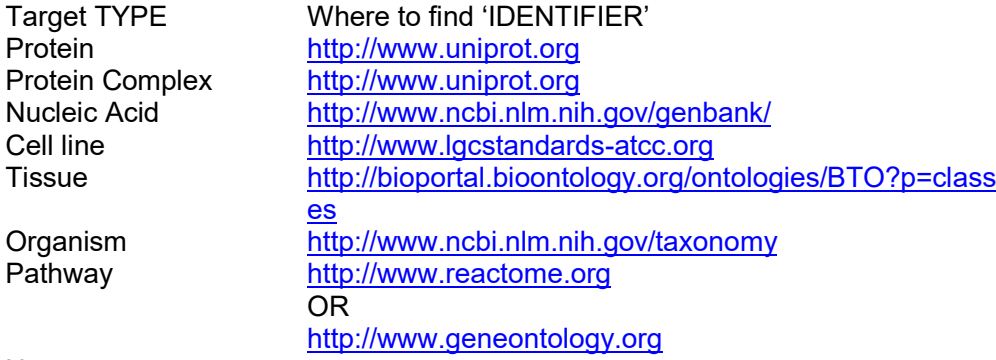

None

*Please indicate biosafety level for the biological material if known/any.* (max 500 characters)

#### EU-OPENSCREEN User Application Guidelines v2.0 – 201009

*Please indicate already known molecules reported in the literature that are active against the proposed target (including CAS-Number (if available)) if known/any: \** please indicate only few of those that might be useful for validating the assay. The CAS-Number can be derived from a structural search on www.chemspider.com, while known biological activities can be derived from a target name search at [www.ebi.ac.uk/chembl/,](http://www.ebi.ac.uk/chembl/) [https://www.probes-drugs.org/compounds,](https://www.probes-drugs.org/compounds) [https://probeminer.icr.ac.uk](https://probeminer.icr.ac.uk/) (max. 3000 characters)

*Please specify the requested type of hit (agonist/activator, antagonist/inhibitor (or both), allosteric modulator, or other).\** (max. 500 characters)

*Do you confirm that an established bioassay and associated key bespoke reagents developed at lab-scale are available?\** 

☐ Yes ☐ No (If not, please justify your answer in the comment section below)

*Comments* (max. 1000 characters)

*Is the assay format compatible with the performance in microtiter plates allowing the quantitative determination of an optical parameter (e.g. absorbance, fluorescence, luminescence) or high content imaging?\**

☐ Yes (if yes, please give details) ☐ No (if not, please comment in the comment section below)

*Comments* (max. 1000 characters)

*Please provide a detailed description of the screening assay including existing experimental data to prove assay reliability:\** please notice that the assay should be described in detail including as much information as available on features such as assay format, readout technology, signal/background ratio, DMSO tolerance, cell lines, signal CV of background population, protein, incubation times, reagent and readout stability and Z'-factor (if available). Please include raw data for verification (files can be uploaded in the attachments section below) (max 5000 characters).

*Attachments:* please upload attachments here.

*Please describe the positive and negative controls which are available and, if applicable, how the positive/negative plate controls are used for calculating the Z'-factor*:\* please comment.(max. 3000 characters)

*Please comment on innovative potential of proposed research.* (max. 3000 characters)

*Please describe gender aspects of the proposed research.* Please consider gender balance in your team and integrate the gender dimension in the content of research (max 3000 characters).

*Additional attachments:* please upload any additional document relevant for the evaluation of this proposal.

*Medicinal chemistry support for hit optimisation*: Please select one option from the drop-down menu.

 $\Box$  I have already a collaboration for further medicinal chemistry support;

 $\Box$  I don't have a collaboration with medicinal chemistry groups and I would like to discuss the EU-OPENSCREEN medicinal chemistry services;

□ I don't have a collaboration with medicinal chemistry groups, but I am not interested in the EU-OPENSCREEN medicinal chemistry services;

☐ Other (please specify)

*Project funding:\** Please select one option from the drop-down menu.

EU-OPENSCREEN User Application Guidelines v2.0 – 201009

 $\Box$  I have funding available for the screening project. The project was already subjected to a peerreview evaluation prior to submission (please indicate the project acronym and grant agreement number in the comment section below);

 $\Box$  I have funding available for the screening project, but no peer-review evaluation has been undertaken;

 $\Box$  I don't have funding available and would like to get support for applying to funding sources;

☐ Other (please specify)

*Comments* (max. 500 characters)

*Ethics: does the activity proposed within this call involve research using human cells or tissues (other than from Human Embryos/Foetuses)? \**

☐ Yes (if yes, please specify) ☐ No

*User statement:*

☐ *I confirm to be the principal researcher of the submitted project as it is described in the present application\*.*

☐ *I confirm that all relevant authorisations, declarations and accreditation from the competent authority(ies) have been obtained in order to process the above-mentioned samples and data through EU-OPENSCREEN, for the requested purposes, in full compliance with the applicable EU and National laws.\**

☐ *All publications resulting or including data obtained through EU-OPENSCREEN will be published under Open Access.\**

☐ *Legal requirements for exporting/importing materials to/from other countries have been met.\**

*Do you agree that EU-OPENSCREEN partners may use the general information of your project for outreach and reporting purposes (respecting confidentiality of project specifics)*: in case that you do not agree, please give your explanation in the comment section below.

☐ Yes ☐ No

Comments (max. 500 characters)

☐ *I agree to sign a mutual confidentiality agreement* (for industry applicants)

*Comments:* please add any additional relevant comment and/or information. (max. 1000 characters)

#### **2. Your Research Team**

Choose which local researchers from your lab will be involved in the project.

*Principal Investigator:* The principal investigator (PI) is a scientist eligible by their institution to supervise the research work. Please note that the user profile will be the reviewer's main source of information about the PI, applicant and team.

Note: If you select a Principal Investigator other than yourself, they will be contacted by email to verify this submission.

*Home Lab Colleagues*: in addition to the applicant, please indicate other members of your home institution that will be part of the research project. Only scientists mentioned in this section will be eligible to access facilities (if applicable) if the proposal is approved. Please note that the user profile will be the reviewer's main source of information about the applicant and the team.

### EU-OPENSCREEN User Application Guidelines v2.0 – 201009

Note: Applicants (including PI and home lab colleagues which are mentioned in the proposal) should register for an ARIA account prior to the submission of the proposal or login directly if they are already registered with an ARIA account. Once registered, the applicants are required to follow ARIA instructions. Please note that the user profile will be the reviewer's main source of information about the applicant and the team. Please make sure to provide adequate information for evaluation.

**3. Exclude Reviewers** (*feel free to exclude reviewers that may have a conflict of interest*).

List of excluded reviewers:

**4. Confirm Proposal** *(review the information you have entered and submit your proposal for moderation and review*).

Summary of your proposal

**5. Accept terms and conditions of submission** (*accept terms and conditions of the access route you have selected*)

You are about to finalise your proposal submission. Once this step is performed you will not be able to modify any aspect of the proposal.

☐ I confirm that I have read and agreed to all of the terms of submission of my chosen access routes and to the terms on this page.

#### **6. Proposal submitted** (*confirmation of proposal submission*)

Your proposal has been successfully submitted. You, the applicant, will be updated on the review status of your proposal.

Please make a note of your proposal's PID number as it will be required if you need any future support or information relating to this submission.

You can view all your submitted proposals in your dashboard and view and track this proposal by selecting "View Proposal" from your dashboard.